AutoCAD Crack License Keygen Download For Windows [Updated] 2022

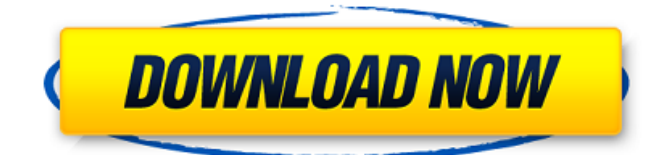

#### **AutoCAD Crack + With Keygen Free Download**

AutoCAD is primarily used for 2D drafting and creating 2D drawings, such as for blueprint drawings, architectural plans, and technical drawings. It has a number of advanced features that allow designers and engineers to create high-quality drawings. AutoCAD is capable of many 3D modeling and visualizing functions including animation, and supports 2D and 3D graphics. Its Internet-accessible functions are particularly useful for architects, engineers, and anyone who works with construction drawings and the digital surface model (DSM). AutoCAD users have traditionally used a variety of third-party plug-ins to extend the functionality of the software. This article describes many of the Autodesk-supplied plug-ins, many of which are available for free as standalone downloads. Popular AutoCAD Plug-ins The following plug-ins are among those that have the most downloads from the Autodesk website. ADDLib, AXOdyssey, DSE, DXFactory, Grasshopper, I/O Shop, MapInfo, MapSketcher, MapUp, MapX, Metacad, MindNode, NDVI, PaintFlow, Rendr, RiSE, SHAPE, SketchUp, The Ribbon Builder, Toplantz, Ultrascale, VectorFlow, VectorVision, Weblight, Xmind, and many more. Download Plug-Ins Check your current version number by going to Help > About Autodesk AutoCAD. Search for "Plug-ins" in the pop-up box on the right side of the Autodesk website ( ). Click on Plug-ins at the top of the Autodesk website. Click "Download Plug-ins" at the top right of the page. Click the dropdown arrow for "Current version" and choose your version. Go to the Download Plug-ins page. Select "Plug-in" from the dropdown menu. Click the "Download" button at the bottom of the page. Save the file to your computer. Unzip the file to your desktop. Drag the plug-in folder to your application folder or desktop

#### **AutoCAD Crack+ With Key [Mac/Win] [Latest]**

AutoCAD was the first program to offer commands over USB, as "Acad Usb" or AUS, and this remains a significant feature of the program today. AutoCAD was one of the first programs to use 64-bit floating point numbers as its native internal representation. History The first version of AutoCAD, AutoCAD LT, was released in 1989, and was for DOS. In the 1990s, several versions of AutoCAD were developed to support platforms other than DOS, including: AutoCAD VSE (Visual Studio Edition), AutoCAD 2000 (Windows), AutoCAD R14 (Linux), and AutoCAD 2002 (Mac OS X). In the 2000s, a new version of AutoCAD, AutoCAD 2004, was released. AutoCAD 2007 was the first version of AutoCAD to run on 64-bit Microsoft Windows, which came out with Windows XP, and has remained the version of AutoCAD running on 64-bit Windows until 2016. AutoCAD LT (1989) AutoCAD 2000 (1996) AutoCAD R14 (1998) AutoCAD 2002 (2001) AutoCAD 2004 (2003) AutoCAD 2007 (2005) AutoCAD 2008 (2006) AutoCAD LT 2010 (2007) AutoCAD 2010 (2008) AutoCAD LT 2012 (2011) AutoCAD LT 2014 (2013) AutoCAD LT 2015 (2014) AutoCAD LT 2016 (2015) AutoCAD LT 2016 was released in July 2016 as part of AutoCAD LT 2015 and replaced AutoCAD LT 2014 as a free update for existing license holders. The software is based on AutoCAD 2015. An update for the software is also available, enabling it to work with the new AutoCAD LT 2016 edition. AutoCAD LT 2012 was the first version of AutoCAD LT to use the Direct3D hardware acceleration feature of the Windows Vista operating system. AutoCAD LT 2013 included significant upgrades to the Windows operating system, such as Windows 8 compatibility. It also included new functions and tools to work more efficiently. AutoCAD LT 2014 was the first version of AutoCAD LT to support 32-bit and 64-bit Windows. AutoCAD LT 2015 was the first version of AutoCAD a1d647c40b

## **AutoCAD**

Press the + icon in the Autocad menu and choose Customize Wizard. Choose the 3D Warehouse, and then click Next. Enter the folder name for the database. Click Finish. I get this message if I try to do anything with the.accdb file: I've created a new database with the following settings: The template should now be embedded in the.accdb file. If you want to modify it later, just open the.accdb file with notepad, delete the database, save it as.accdb, and then rename it to the.accdb file you originally opened. To install the template on your own computer, unzip the.zip file you downloaded and double-click the file to start the wizard. The wizard should run fine on your computer, and you'll be ready to go from there. Bethlehem — "We are quite positive that the committee will have a much better view of the impact of the traffic on the City's streets," said Jim Squillaro, executive director of the Greater Lehigh Valley Chamber of Commerce. "We're still, unfortunately, quite pessimistic about the view the committee will have when it comes to the city's roads and bridges and the infrastructure that is needed to move the region forward," Squillaro added. The Greater Lehigh Valley Chamber is the third major business group, after the Greater Allentown Chamber and the Greater Ephrata Chamber of Commerce, to meet with the working group. The group is also recruiting other community business groups to join its efforts. Co-chairs of the Working Group are City Council President Tim McNulty and Regional Economic Development Director Kim Arboe, who is also an Allentown Chamber board member. The working group met on Jan. 22 at the Rittenhouse Hotel, also known as the former Juniata Valley Club, on West Hamilton Street. Work began this month to form a committee to represent the Greater Lehigh Valley Chamber of Commerce at the two-day International Conference for Highways and Transit in Raleigh, N.C., to be held Feb. 16 and 17. Squillaro said the working group is tasked with not only developing the detailed plans to improve travel in the region, but also to organize efforts to share the costs of the improvements with the public and businesses. "The need to improve our transportation network is beyond debate," said Squillaro.

## **What's New In?**

Get help on your most complex markup questions from the new Markup Assistant window. Live annotation for AutoCAD. Draw directly on a live annotation surface, or type text and annotate it directly. Incorporating live annotations into your design. (video: 3:36 min.) Dynamic Input: Get inspired by the world around you by bringing your ideas to life with AutoCAD. Create and customize buttons that represent the next drawing command that you want to perform. (video: 1:13 min.) Project manager in a single click. No more having to open multiple projects and then switch back to the most recently opened drawing. Create and customize project managers that represent the next drawing command that you want to perform. (video: 1:54 min.) File Formats: Join a network of subscribers to share and access CAD files directly from the cloud. Save and upload to the cloud through any browser. Improve collaboration and efficiency with Google Drive integration. Access files from any device. Markup: Draw linked collections and edit them as a single entity in AutoCAD. Draw shapes to group content together. Edit the entire collection as a single entity. Draw lines and arcs with animation. Import and export linked collections and scripts. Connect and control systems through Microsoft Excel. Start/Stop/Pause/Resume the animation. Flexibility: Manage 3D model families and edit a single instance, or manage different families. Create standard-based objects with their own attributes. Add propertybased attributes to standard-based objects. Customize plots and grips with attributes. Get help on common problems and issues. Intuitive design: Start with the commands that you're most familiar with, and discover the rest by exploring. Continuously improve the user experience with intuitive and powerful commands. Create intuitive 3D models. (video: 1:40 min.) Step-by-step help on the most complex 3D modeling tasks. (video: 1:56 min.) Make confident design decisions with the help of 3D modeling features. (video: 1:33 min.) Extensible Architecture: Go beyond the typical constraints of 3D space. Expand your environment through the wide set of

# **System Requirements For AutoCAD:**

– OS X 10.11.4 or higher – 1 GHz Processor – 512MB RAM – 2 GB Hard Disk Space – 1024 x 768 Display – 1024 x 768 Resolution 1. Install 2. Icons 3. Wallpapers 4. Apple Watch Install Extensions by using the following command. sudo spctl --master-disable

Related links: